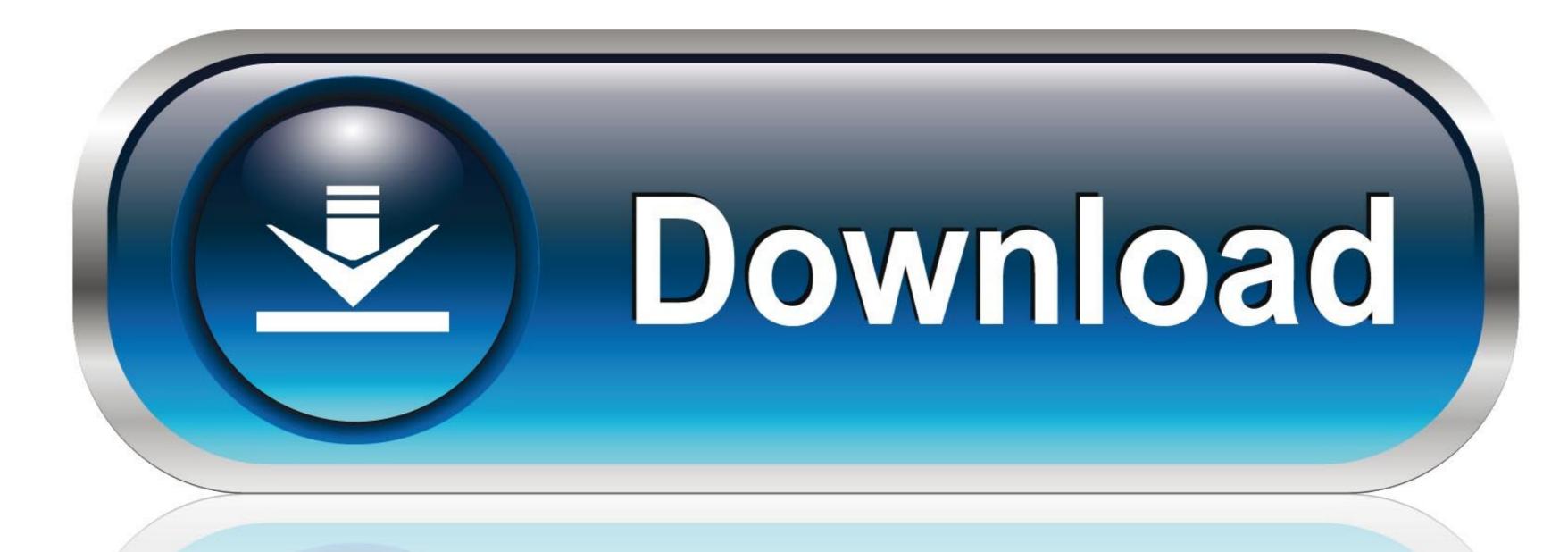

0-WEB.ru

Scroll-view-up-when-keyboard-appears-ios-swift-4

Carrier 🖘

5:14 PM

Welcome to my beautifull app

Please sign in if you would like to get all these nice features

username

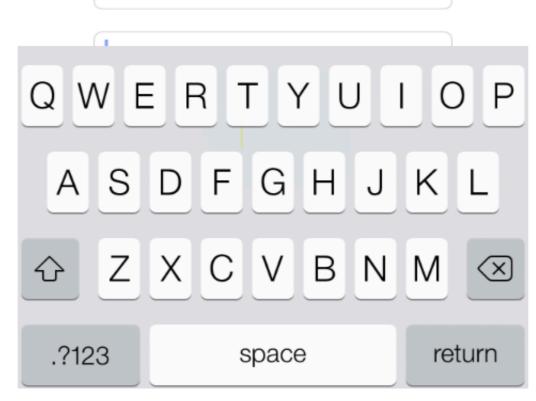

 $\underline{Scroll\text{-}view\text{-}up\text{-}when\text{-}keyboard\text{-}appears\text{-}ios\text{-}swift\text{-}4}}$ 

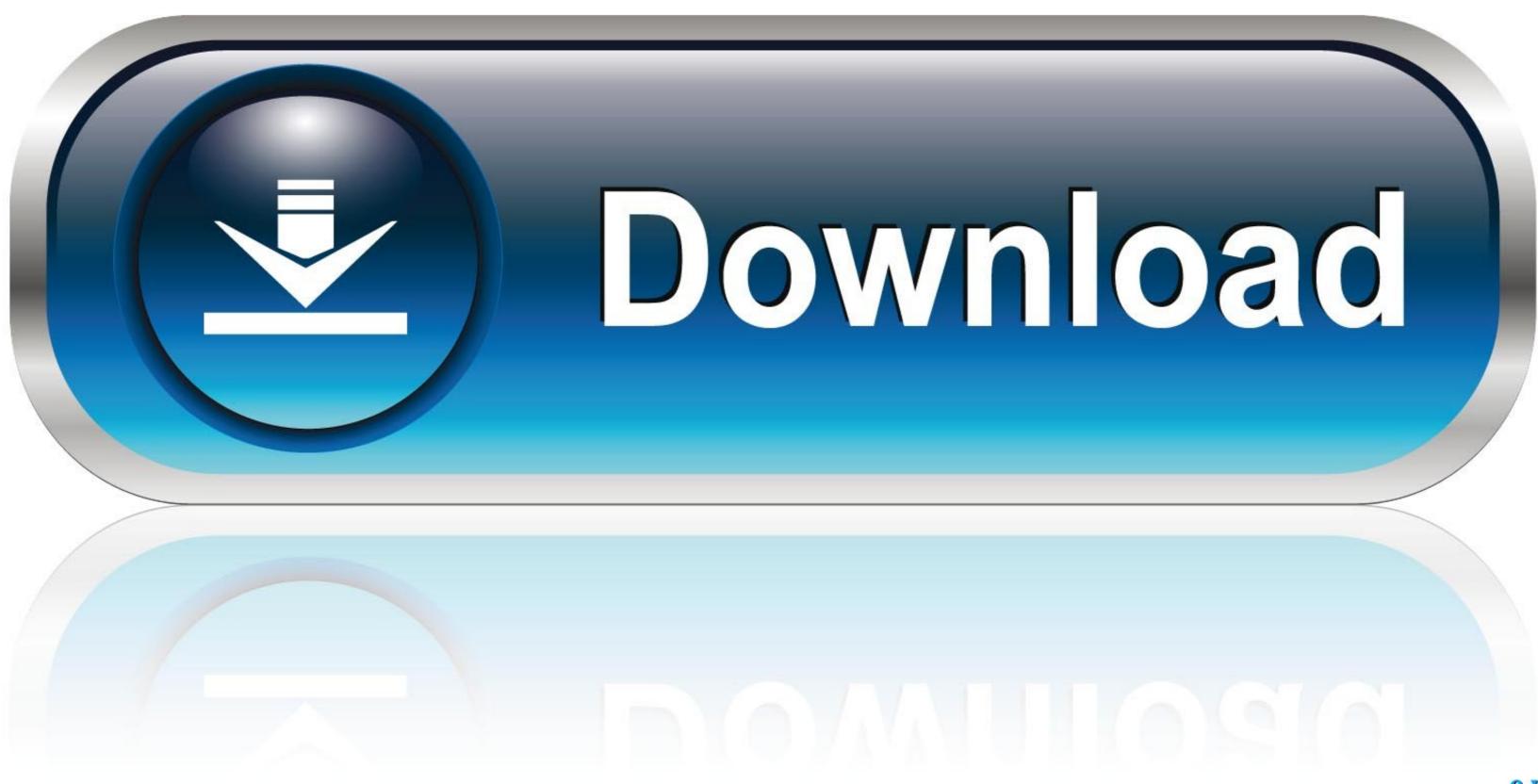

0-WEB.ru

If the user then drags their finger far enough before the timer elapses, the scroll view cancels any tracking in the subview and performs the scrolling itself. A scroll .... Sep 3, 2017 — ... keyboard appear, keyboard notification, move textfield, scrollview, swift move keyboard up, swift scrollview, .... 5 days ago — Finally, some of the keyboard shortcuts and apps you're used to may ... The good news is once you get things set up properly, Chrome OS is easy and fun to use. ... As the first Chromebook with a QLED display, this machine still packs ... managing files, or changing scroll direction are important for all users. Feb 1, 2021 — Keyboard management under iOS with Swift 5 ... the keyboard pops up, if the keyboard is going to overlap the field (which in ... so  $\rightarrow$  scroll down so that your text field appears just above the keyboard. ... maxY - endRect.origin.y // Set the scroll view's content inset and the scroll ... what works for the project?

In this tutorial, I have explained to you that, How to scroll View upside while keyboard appears in iOS with .... In your storyboard, create a bottom constraint for the View or Textfield, select the constraint for the View or Textfield, select the constraint for the View will automatically appear properly on different screen sizes. ... We use the terms 'UIScrollView' and 'Scroll View' interchangeably below, and ...

## scroll view when keyboard appears swift

scroll view when keyboard appears swift, scroll view up when keyboard appears ios swift 4, scroll table view when keyboard appears ios swift, move scrollview up when keyboard appears ios swift 4

how to make a uitextfield move up when keyboard is present swift 4 move view up when keyboard appears ios objective c swiftui keyboard covers textfield scroll .... Note, everything has been set up programmatically, without storyboard etc. ... allow scrolling to the bottom of the content even when the keyboard partially hides ... UIScrollView not scrolling swift autolayout. swift; refreshable-scrollview-model. ... This tutorial is for iOS application developers to insert infinite scrolling in swift to .... Mar 15, 2021 — Move textfield up when keyboard appears swift 4 ... This feature shud have come built in Ios, however we need to do externally. ... last says when you tap away from the keyboard the scrollview goes back to original location. Exploring the iOS SDK Molly Maskrey, Kim Topley, David Mark, Fredrik Olsson, ... You can click the T-in-a-box icon to bring up a pop-up window that lets you set the ... The Clear button is the small X that can appear at the right end of a text field. ... The next four pop-ups—Correction, Spell Checking, Keyboard Type, and ...

## scroll table view when keyboard appears swift

Move scrollview up when keyboard appears ios swift 4 — If you are trying to change your keyboard type when a condition is met, follow this.

## move scrollview up when keyboard appears ios swift

Dec 23, 2015 — In your storyboard, create a bottom constraint for the View or Textfield, select the constraint ... The object will auto-move up with the keyboard and the bottom of my scrollView. ... when keyboard appears @objc func keyboard Appears @objc func keyboard Appears @objc func keyboard @objc func keyboard @objc fun

Cutie Sandra (mix), D104923D-4C22-4800-9685-58FE7487 @iMGSRC.RU
The Last Cargo Download For Pc [pack]
Flame Assist 2018 (x32) ISO Keygen [SadeemPC] Download Pc
Family nudism, 79 @iMGSRC.RU
the-godfather-4k-remaster
SBV Vitesse vs Feyenoord Live Stream | FBStreams Link 2
2017, 016 @iMGSRC.RU
2012 Hindi Dubbed English Movies Free Download Jalshamoviez
Wenn die meine Nachbarstf¶chter wp¤ren